| Name:                                                            | Li                         | cense Number:          |                                      |                 |
|------------------------------------------------------------------|----------------------------|------------------------|--------------------------------------|-----------------|
|                                                                  | (if applicable)            |                        |                                      |                 |
|                                                                  | Credit Card Auth           | <u>norization</u>      |                                      |                 |
|                                                                  |                            |                        |                                      |                 |
|                                                                  |                            |                        |                                      |                 |
| Card Type: American Express                                      | Mastercard                 | Visa                   | Discover                             |                 |
|                                                                  | (choose                    | e one)                 |                                      |                 |
| Cuadit Cand Number                                               |                            |                        |                                      |                 |
| Credit Card Number:                                              |                            |                        |                                      |                 |
| Cardholder Name:                                                 |                            |                        |                                      |                 |
|                                                                  | as it appears on the card) |                        |                                      |                 |
|                                                                  |                            |                        |                                      |                 |
| Expiration Date: S                                               | Security Code:             | (3 or 4 digit code . C | an also be referred to as either CV, | CVV, or CID cod |
|                                                                  |                            |                        |                                      |                 |
| Cardholder Street Address:                                       |                            |                        |                                      |                 |
| City:                                                            | Stata                      | <b>:</b>               | Zip:                                 |                 |
| City                                                             |                            |                        | Zip:                                 |                 |
|                                                                  |                            |                        |                                      |                 |
| Cardholder Phone Number:                                         |                            |                        |                                      | <del></del>     |
| I authorize the State of New Jerse                               | y to charge the above r    | eferenced credi        | t card for the amount o              | of.             |
| additionize the state of New Jerse                               | y to charge the above i    | ciciciicca cicai       | cara for the amount of               | <b>,1</b>       |
| [please enter amount]                                            |                            |                        |                                      |                 |
|                                                                  |                            |                        |                                      |                 |
|                                                                  |                            |                        |                                      |                 |
| Cardholder Signature                                             |                            |                        | Date                                 |                 |
| C                                                                |                            |                        |                                      |                 |
| Please note that all fields on this                              | -                          |                        |                                      | •               |
| returned to you and may delay a directed to the Casino Control ( | •                          | • -                    | regarding your matter                | snouid be       |
| Any questions regarding the pro                                  | , ,                        |                        | ould be directed to the              | Division of     |
| Gaming Enforcement's Revenue                                     | · ·                        |                        |                                      |                 |
|                                                                  | For Official \             | Use Only               |                                      |                 |
| Authorization #                                                  |                            | 4                      |                                      |                 |
| Date                                                             |                            |                        |                                      |                 |
|                                                                  | <del></del>                |                        |                                      |                 |

Rev. Unit

## **Electronic Submission Instructions**

To send secure communications/attachments to the Licensing and Financial Evaluation Unit at the Casino Control Commission:

- 1. Please make sure all form fields are filled out correctly. Navigate to the secure site portal url https://ssl.datamotion.com/register/cureg.aspx?rcpt=licensing@ccc.state.nj.us
- 2. Register to the site if logging in for the first time.
- 3. Attach any necessary files by selecting the "Browse for file".

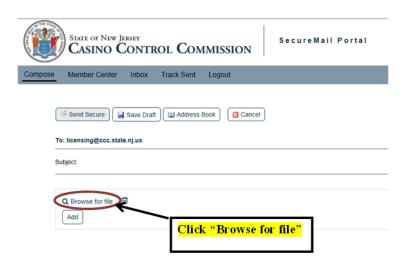

4. Once you are finished composing your email click "Send Secure" to send your email.

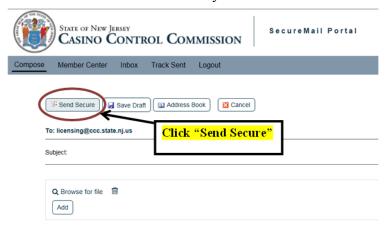